# **Процессор и оперативная память.**

2 Август, 2023

# Процессор

• Является центральным устройством компьютера и выполняет команды программы, которая хранится в оперативной памяти.

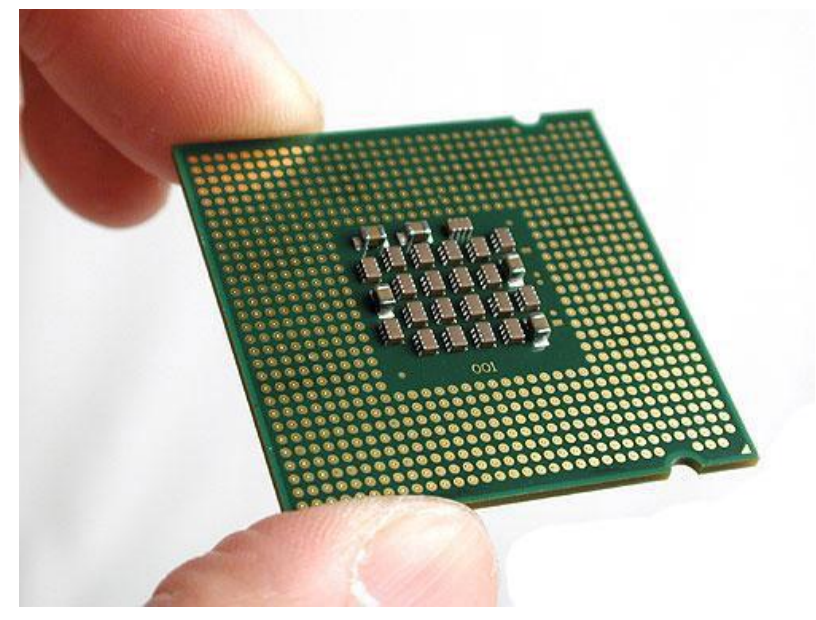

# Схема работы процессора

 $\overline{\mathbf{a}}$ еративна ПАМЯТЬ Ȁина данных

Передача команд программы, их декодирование

Ȁина адреса

Передача адресов данных

Ȁина управления

Передача сигналов на считывание данных из ОЗУ

# Схема работы процессора

 $\overline{\mathbf{a}}$ еративна **HAMRT** 

#### Ȁина данных

Передача результатов обработки

dooneccob

Ȁина адреса

Передача адресов ячеек, в которые необходимо записать данные

Ȁина управления

Передача сигналов на запись данных в ОЗУ

### Кэш-память

- Быстродействие процессора больше быстродействия ОЗУ. Поэтому процессор часть времени простаивает в ожидании данных. Чтобы этого не было, в процессор встраивается **кэш-память**, более быстрая, чем оперативная.
- Есть два уровня кэш-памяти.

#### Логическая схема процессора

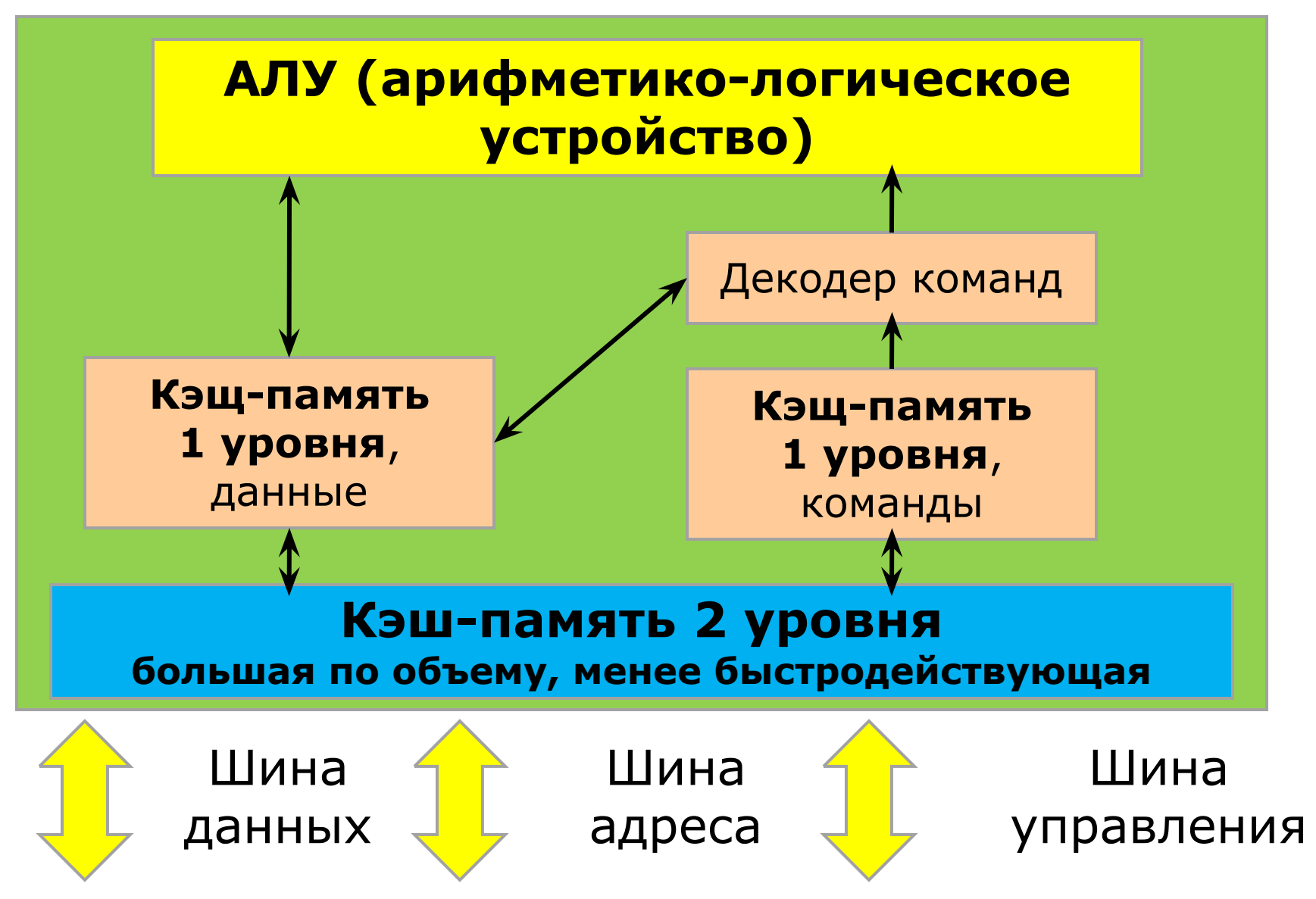

## Характеристики процессора

- **1.Тактовая частота**  количество тактов в секунду.
- Такт промежуток времени между началами подачи двух последовательных импульсов спец-й микросхемой – генератором тактовой частоты.

Измеряется в МГц и Ггц.

**2.Разрядность процессора** – количество двоичных разрядов, которые могут передаваться или обрабатываться процессором одновременно.

Может быть: 8, 16, 32, 64 бита.

**3.Производительность** характеризует скорость выполнения приложений процессором. Зависит от тактовой частоты и разрядности.

# **Оперативная память**

Модули оперативной памяти могут быть различных типов: DDR, DDR2, RIMM, DIMM и другие.

Измерение: 128, 256, 512 Мбайт,  $\overline{1}$ , 2', 4 Гбайт.

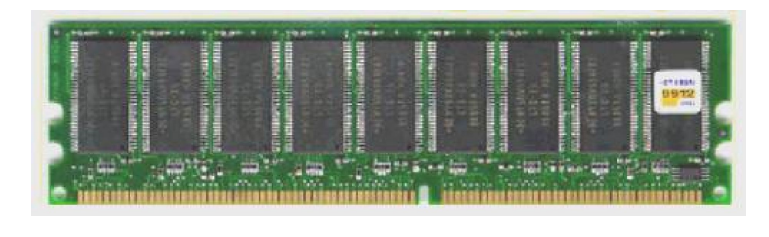

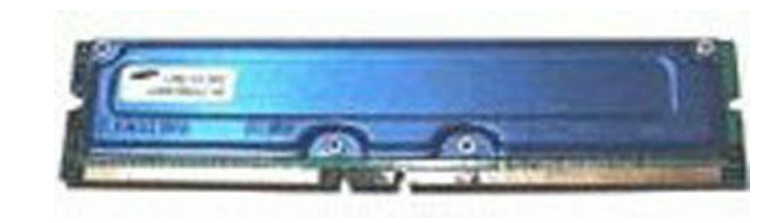

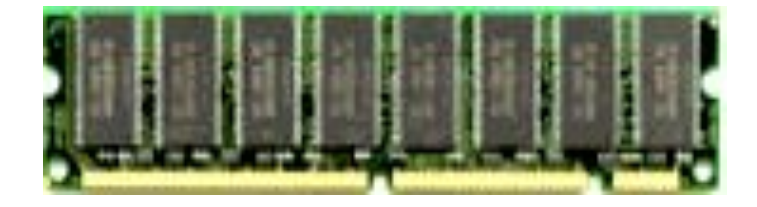

#### Физическая и виртуальная память

- Виртуальная память для увеличения объема оперативной памяти. Выделяется в виде файла подкачки, который размещается на жестком диске.
- Логически виртуальная память часть оперативной.
- Размер файла подкачки и его размещение можно изменять.